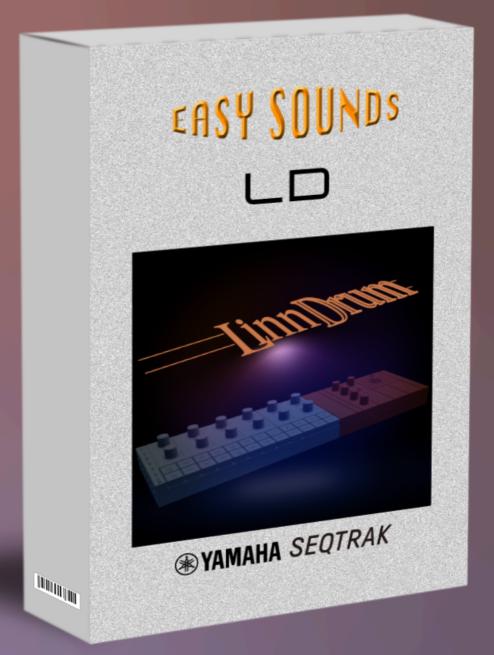

# Sample&Pattern Pack Produced by Hans-Peter Henkel ("HaPe")

Featured by Yamaha Music Europe GmbH

nttp://www.easysounds.de/ \_<u>sales@easysoundsshop.de</u>

# TABLE OF CONTENTS

| Introduction           | 3 |
|------------------------|---|
| Loading the Content    | 4 |
| Importing Samples      | 5 |
| Additional Information | 6 |
| Content                | 7 |

#### The Content of SEQTRAK "LD":

- 31 User Samples (30 Drum Samples, 1 Synth Bell Sample)
- 1 Demo Project "LD Vintage Moods" (<u>YouTube Video</u>)
- 4 "Groove Projects" (6 Drum Pattern each)
- 6 "Installation Projects" (1 Demo Pattern each, description follows)

# SEQTRAK "LD" is a sound and pattern pack for Yamaha SEQTRAK. The main part consists of 30 user samples that are intended to emulate the sound of the legendary <u>LinnDrum</u> drum machine.

The drum samples were not recorded directly from a LinnDrum, but were manually reprogrammed based on original samples and processed accordingly using various tools. The results of this work were then sampled afterwards.

The "installation projects" are prepared for importing the already categorized and post-processed samples. If samples are imported individually, categorization is part of the import. Each of these projects contains a demo pattern that presents the imported sounds in a musically meaningful context.

The "Groove Projects" contain different patterns that you can use and/or edit directly.

#### <u> Please</u> note:

# It is highly recommended to read the <u>"Loading the Content</u>" section before importing projects or samples.

There you will find all the important information on importing projects as well as separately importing samples for your own - possibly already existing - projects. All information is based on SEQTRAK firmware version 1.10.4 and app version 1.0.1 on Mac OS and is current as of March 2024. Please check back at a later date and other versions if necessary about any changes or additions.

Enjoy SEQTRAK "LD"!

#### **Loading the Content**

#### REQUIREMENTS

To transfer projects to SEQTRAK, the desktop version of the SEQTRAK app (Windows, Mac OS) is required. The iOS/Android version does not support importing an external project. In addition, the projects use many features of the SEQTRAK firmware v1.10. If you are still using an older firmware version, an update is required.

You can find the current version of the SEQTRAK app, the current firmware version and corresponding instructions in the download area of the SEQTRAK product page.

#### **SEQTRAK Downloads**

To install content, we recommend a direct connection using the included USB cable. The following link also provides information about <u>all available connection types</u>.

After installing the app and a successful connection, a message will appear at the bottom right if necessary that a firmware update is available, which can be installed very easily via this method. This procedure requires a stable internet connection.

#### TYPES OF PROJECTS

In the content overview, different terms were used for the projects. Below is a brief explanation.

The "Installation Projects" have been prepared to install all drum samples with categories already assigned to SEQTRAK. In addition, the sounds were saved with post-processing by SEQTRAK effects and parameters. When all installation projects are imported, all drum samples included in the pack are imported and can be integrated directly into your own projects via their corresponding categories. The installation projects can then be deleted; the sounds/samples remain in the SEQTRAK flash memory. If you want to import the samples yourself completely or partially, both the assignment of a category per sample and the post-processing must be done manually.

The "Groove Projects" each contain six drum patterns. A maximum of seven drum sounds can be imported with each project. If, for example, only these groove projects are imported, not all available samples will be included in the instrument.

The "demo project" also only contains seven drum samples and one synth bell sample that was produced using the SEQTRAK resampling feature.

Accordingly, we recommend that you first install the installation projects once and, if necessary, delete them again immediately. The other projects can then be loaded and deleted as desired; the sounds/samples remain in the SEQTRAK flash memory.

#### 4 Attention:

#### A factory reset will delete all content from the instrument's memory!

If you would like to specifically import only some of the sounds or samples, you will find a detailed overview in the section <u>"Content</u>".

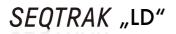

#### **PROJECT IMPORT**

There are two ways to import a project. After starting the app, select:

• "PROJECT/SOUND MANAGER" > "PROJECTS"

You can drag the project file directly from your file system to a SEQTRAK project slot.

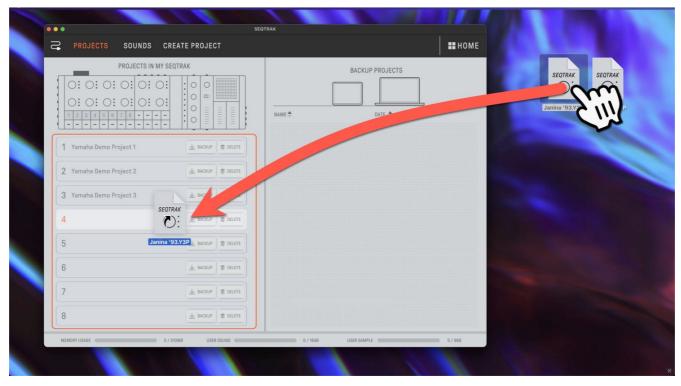

Alternatively, the project can first be imported into the "BACKUP PROJECTS" area. This requires a right-click on an existing project to enable the import.

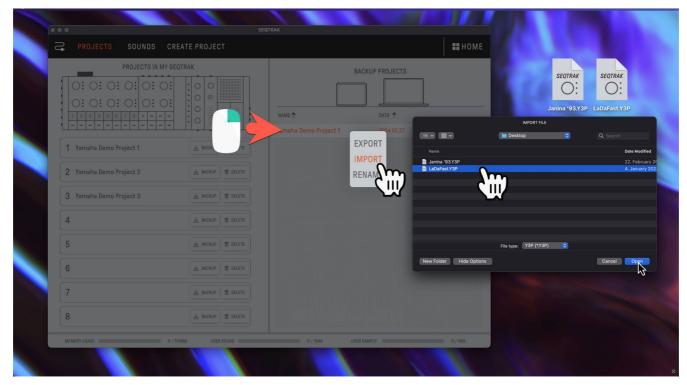

If necessary, we have prepared a video, which you can access via the following link: <u>SEQTRAK Project Import (YouTube)</u>

#### IMPORT OF SAMPLES

The samples can also be imported without the project. After starting the app, select:

• "PROJECT/SOUND MANAGER" > "SOUNDS"

You can drag the samples directly from your file system to the SOUNDS section.

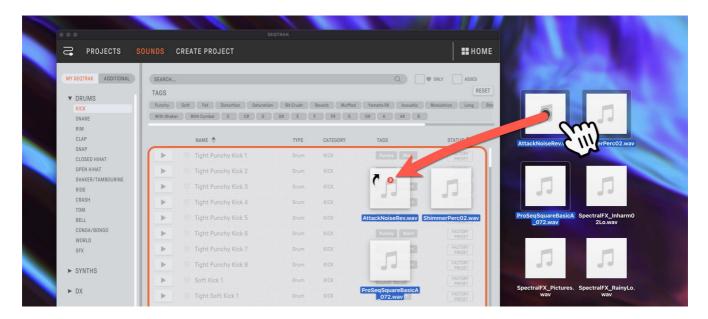

You can also find a video about this via the following link:

#### SEQTRAK Sample Import (YouTube)

The samples contain an underscore at the end of the name ("Example1\_.wav"). This is included during the import and makes it easy to distinguish the imported samples from others and makes it easier to give names after the sounds have been edited. For example, you could simply delete the underscore for an edited sound.

#### PROJECT "LD VINTAGE MOODS"

With the help of <u>"Song Mode</u>" the demo project can be played in its original version, which corresponds to the video. Song mode is activated using the following key combination:

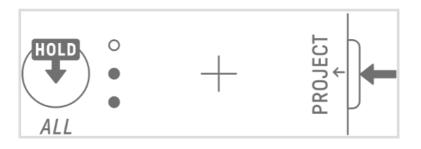

Then start the project. Changing scenes occurs automatically. If you repeat the shortcut shown above, you activate <u>"Scene Mode</u>", which allows you to select the scenes manually.

# **Additional Information**

#### General

A big variety of documents and videos is available to support your work with SEQTRAK. Below you will find a compilation of resources currently available (March 2024). You can access them via links directly from this document (Internet connection required).

#### Manuals & Guides

SEQTRAK User Guide (HTML) SEQTRAK User Guide (PDF) SEQTRAK Quick Operation Guide SEQTRAK Safety Guide SEQTRAK Data List SEQTRAK Essential Knowledge Guide

#### Videos

All official Yamaha SEQTRAK product videos can be found in the following YouTube playlist:

#### SEQTRAK Product Videos

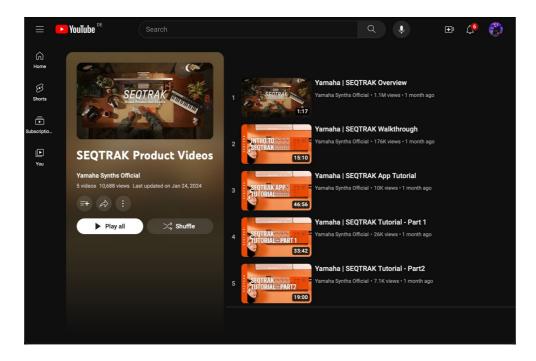

#### Content

# "SEQTRAK LD" Sample List

| No. | Category             | Sample Name             | Preset/<br>User | Size<br>(MB) | Comments           |
|-----|----------------------|-------------------------|-----------------|--------------|--------------------|
| 1   | WORLD                | LD Cabasawav            | User            | 0,01         | Drum               |
| 2   | CLAP                 | LD Clapwav              | User            | 0,02         | Drum               |
| 3   | CONGA/BONGO          | LD Conga Extra Highwav  | User            | 0,02         | Drum               |
| 4   | CONGA/BONGO          | LD Conga Extra Lowwav   | User            | 0,06         | Drum               |
| 5   | CONGA/BONGO          | LD Conga Highwav        | User            | 0,02         | Drum               |
| 6   | CONGA/BONGO          | LD Conga Low 1wav       | User            | 0,04         | Drum               |
| 7   | CONGA/BONGO          | LD Conga Low 2wav       | User            | 0,05         | Drum               |
| 8   | CONGA/BONGO          | LD Conga Midwav         | User            | 0,03         | Drum               |
| 9   | BELL                 | LD Cowbellwav           | User            | 0,01         | Drum               |
| 10  | CRASH                | LD Crashwav             | User            | 0,06         | Drum               |
| 11  | SNARE                | LD High Snarewav        | User            | 0,02         | Drum               |
| 12  | CLOSED HIHAT         | LD HiHat Closed Medwav  | User            | 0,02         | Drum               |
| 13  | CLOSED HIHAT         | LD HiHat Closedwav      | User            | 0,01         | Drum               |
| 14  | CLOSED HIHAT         | LD HiHat Extra Shortwav | User            | 0,01         | Drum               |
| 15  | OPEN HIHAT           | LD HiHat Openwav        | User            | 0,06         | Drum               |
| 16  | KICK                 | LD Kick Specialwav      | User            | 0,01         | Drum               |
| 17  | KICK                 | LD Kickwav              | User            | 0,01         | Drum               |
| 18  | SNARE                | LD Low Snarewav         | User            | 0,02         | Drum               |
| 19  | RIDE                 | LD Ridewav              | User            | 0,26         | Drum               |
| 20  | RIM                  | LD Side Stick Highwav   | User            | 0,01         | Drum               |
| 21  | RIM                  | LD Side Stick Lowwav    | User            | 0,02         | Drum               |
| 22  | RIM                  | LD Side Stickwav        | User            | 0,01         | Drum               |
| 23  | SNARE                | LD Snarewav             | User            | 0,02         | Drum               |
| 24  | SNARE                | LD SnareXZwav           | User            | 0,02         | Drum               |
| 25  | TAMBOURINE           | LD Tambourinewav        | User            | 0,02         | Drum               |
| 26  | ТОМ                  | LD Tom Extra Highwav    | User            | 0,02         | Drum               |
| 27  | том                  | LD Tom Extra Lowwav     | User            | 0,11         | Drum               |
| 28  | том                  | LD Tom Highwav          | User            | 0,02         | Drum               |
| 29  | том                  | LD Tom Lowwav           | User            | 0,08         | Drum               |
| 30  | том                  | LD Tom Midwav           | User            | 0,03         | Drum               |
| 31  | SAMPLER (REC. SOUND) | LD ReSEQBell            | User            | Ś            | SEQTRAK Resampling |

#### Content

| Track  | Sample Name     | Preset/<br>User | Size<br>(MB) | Comments |
|--------|-----------------|-----------------|--------------|----------|
| KICK   | LD Kick         | User            | 0,01         |          |
| SNARE  | LD Snare        | User            | 0,02         |          |
| CLAP   | LD Clap         | User            | 0,02         |          |
| HAT 1  | LD HiHat Closed | User            | 0,01         |          |
| HAT 2  | LD HiHat Open   | User            | 0,06         |          |
| PERC 1 | LD Cowbell      | User            | 0,01         |          |
| PERC2  | LD Cabasa       | User            | 0,01         |          |

#### SEQTRAK "LD 1 (Installation)" Sample Assignment

#### SEQTRAK "LD 2 (Installation)" Sample Assignment

| Track  | Sample Name         | Preset/<br>User | Size<br>(MB) | Comments |
|--------|---------------------|-----------------|--------------|----------|
| KICK   | LD Kick Special     | User            | 0,01         |          |
| SNARE  | LD Low Snare        | User            | 0,02         |          |
| CLAP   | LD High Snare       | User            | 0,02         |          |
| HAT 1  | LD HiHat Closed Med | User            | 0,02         |          |
| HAT 2  | LD HiHat Open       | User            | 0,06         |          |
| PERC 1 | LD Tom Extra High   | User            | 0,02         |          |
| PERC2  | LD Tom High         | User            | 0,02         |          |

#### SEQTRAK "LD 3 (Installation)" Sample Assignment

| Track  | Sample Name          | Preset/<br>User | Size<br>(MB) | Comments |
|--------|----------------------|-----------------|--------------|----------|
| KICK   | LD Kick              | User            | 0,01         |          |
| SNARE  | LD SnareXZ           | User            | 0,02         |          |
| CLAP   | LD Side Stick        | User            | 0,01         |          |
| HAT 1  | LD HiHat Extra Short | User            | 0,01         |          |
| HAT 2  | LD Ride              | User            | 0,26         |          |
| PERC 1 | LD Tom Mid           | User            | 0,03         |          |
| PERC2  | LD Tom Low           | User            | 0,08         |          |

#### Content

| Track  | Sample Name         | Preset/<br>User | Size<br>(MB) | Comments |
|--------|---------------------|-----------------|--------------|----------|
| KICK   | LD Kick Special     | User            | 0,01         |          |
| SNARE  | LD High Snare       | User            | 0,02         |          |
| CLAP   | LD Side Stick High  | User            | 0,01         |          |
| HAT 1  | LD HiHat Closed     | User            | 0,01         |          |
| HAT 2  | LD Conga Extra High | User            | 0,02         |          |
| PERC 1 | LD Conga High       | User            | 0,02         |          |
| PERC2  | LD Conga Mid        | User            | 0,03         |          |

#### SEQTRAK "LD 4 (Installation)" Sample Assignment

#### SEQTRAK "LD 5 (Installation)" Sample Assignment

| Track  | Sample Name          | Preset/<br>User | Size<br>(MB) | Comments |
|--------|----------------------|-----------------|--------------|----------|
| KICK   | LD Kick Special      | User            | 0,01         |          |
| SNARE  | LD High Snare        | User            | 0,02         |          |
| CLAP   | LD Side Stick Low    | User            | 0,02         |          |
| HAT 1  | LD HiHat Extra Short | User            | 0,01         |          |
| HAT 2  | LD Conga Low 1       | User            | 0,04         |          |
| PERC 1 | LD Conga Low 2       | User            | 0,05         |          |
| PERC2  | LD Conga Extra Low   | User            | 0,06         |          |

#### SEQTRAK "LD 6 (Installation)" Sample Assignment

| Track  | Sample Name      | Preset/<br>User | Size<br>(MB) | Comments |
|--------|------------------|-----------------|--------------|----------|
| KICK   | LD Kick          | User            | 0,01         |          |
| SNARE  | LD SnareXZ       | User            | 0,02         |          |
| CLAP   | LD Tambourine    | User            | 0,02         |          |
| HAT 1  | LD HiHat Closed  | User            | 0,01         |          |
| HAT 2  | LD HiHat Open    | User            | 0,06         |          |
| PERC 1 | LD Crash         | User            | 0,06         |          |
| PERC2  | LD Tom Extra Low | User            | 0,11         |          |

#### Content

| Track  | Sample Name     | Preset/<br>User | Size<br>(MB) | Comments |
|--------|-----------------|-----------------|--------------|----------|
| KICK   | LD Kick         | User            | 0,01         |          |
| SNARE  | LD Snare        | User            | 0,02         |          |
| CLAP   | LD Clap         | User            | 0,02         |          |
| HAT 1  | LD HiHat Closed | User            | 0,01         |          |
| HAT 2  | LD HiHat Open   | User            | 0,06         |          |
| PERC 1 | LD Cowbell      | User            | 0,01         |          |
| PERC2  | LD Cabasa       | User            | 0,01         |          |

# SEQTRAK "LD Vintage Grooves 1" Sample Assignment

# SEQTRAK "LD Vintage Grooves 2" Sample Assignment

| Track  | Sample Name     | Preset/<br>User | Size<br>(MB) | Comments |
|--------|-----------------|-----------------|--------------|----------|
| KICK   | LD Kick         | User            | 0,01         |          |
| SNARE  | LD Low Snare    | User            | 0,02         |          |
| CLAP   | LD Clap         | User            | 0,02         |          |
| HAT 1  | LD HiHat Closed | User            | 0,01         |          |
| HAT 2  | LD HiHat Open   | User            | 0,06         |          |
| PERC 1 | LD Cowbell      | User            | 0,01         |          |
| PERC2  | LD Tambourine   | User            | 0,02         |          |

# SEQTRAK "LD Vintage Grooves 3" Sample Assignment

| Track  | Sample Name       | Preset/<br>User | Size<br>(MB) | Comments |
|--------|-------------------|-----------------|--------------|----------|
| KICK   | LD Kick           | User            | 0,01         |          |
| SNARE  | LD Low Snare      | User            | 0,02         |          |
| CLAP   | LD Clap           | User            | 0,02         |          |
| HAT 1  | LD HiHat Closed   | User            | 0,01         |          |
| HAT 2  | LD HiHat Open     | User            | 0,06         |          |
| PERC 1 | LD Tom Extra High | User            | 0,02         |          |
| PERC2  | LD Conga Mid      | User            | 0,03         |          |

#### Content

| Track  | Sample Name          | Preset/<br>User | Size<br>(MB) | Comments |
|--------|----------------------|-----------------|--------------|----------|
| KICK   | LD Kick Special      | User            | 0,01         |          |
| SNARE  | LD High Snare        | User            | 0,02         |          |
| CLAP   | LD Cowbell           | User            | 0,01         |          |
| HAT 1  | LD HiHat Extra Short | User            | 0,01         |          |
| HAT 2  | LD Side Stick High   | User            | 0,01         |          |
| PERC 1 | LD Tambourine        | User            | 0,02         |          |
| PERC2  | LD Conga Mid         | User            | 0,03         |          |

#### SEQTRAK "LD Latin Grooves" Sample Assignment-1

#### SEQTRAK "LD Vintage Moods" Sample Assignment-1

| Track  | Sample Name         | Preset/<br>User | Size<br>(MB) | Comments |
|--------|---------------------|-----------------|--------------|----------|
| KICK   | LD Kick             | User            | 0,01         |          |
| SNARE  | LD Low Snare        | User            | 0,02         |          |
| CLAP   | LD Clap             | User            | 0,02         |          |
| HAT 1  | LD HiHat Closed     | User            | 0,01         |          |
| HAT 2  | LD HiHat Open       | User            | 0,06         |          |
| PERC 1 | LD Conga Extra High | User            | 0,02         |          |
| PERC2  | LD Conga Mid        | User            | 0,03         |          |

# Enjoy SEQTRAK "LD"!

# EASY SOUNDS

# Sounds and Samples for Digital Workstations Peter Krischker & Hans-Peter Henkel

<u>sales@easysoundsshop.de</u> <u>www.easysounds.de</u>

YouTube Channel:

http://www.youtube.com/user/motifnews/videos

#### EASY SOUNDS Newsletter

To subscribe to the EASY SOUNDS Newsletter Guide please use the following link:

EASY SOUNDS Newsletter

This way you will stay informed about any EASY SOUNDS news, new products and releases of the Music Production Guide.